$12013$  $38758$ 

П.Е.ДАНКО А.Г.ПОПОБ Т.Я.КОЖЕВНИКОВА

## BLICIHASI MATEMATTARA в упражнениях и задачах

учебное пособие для вузов

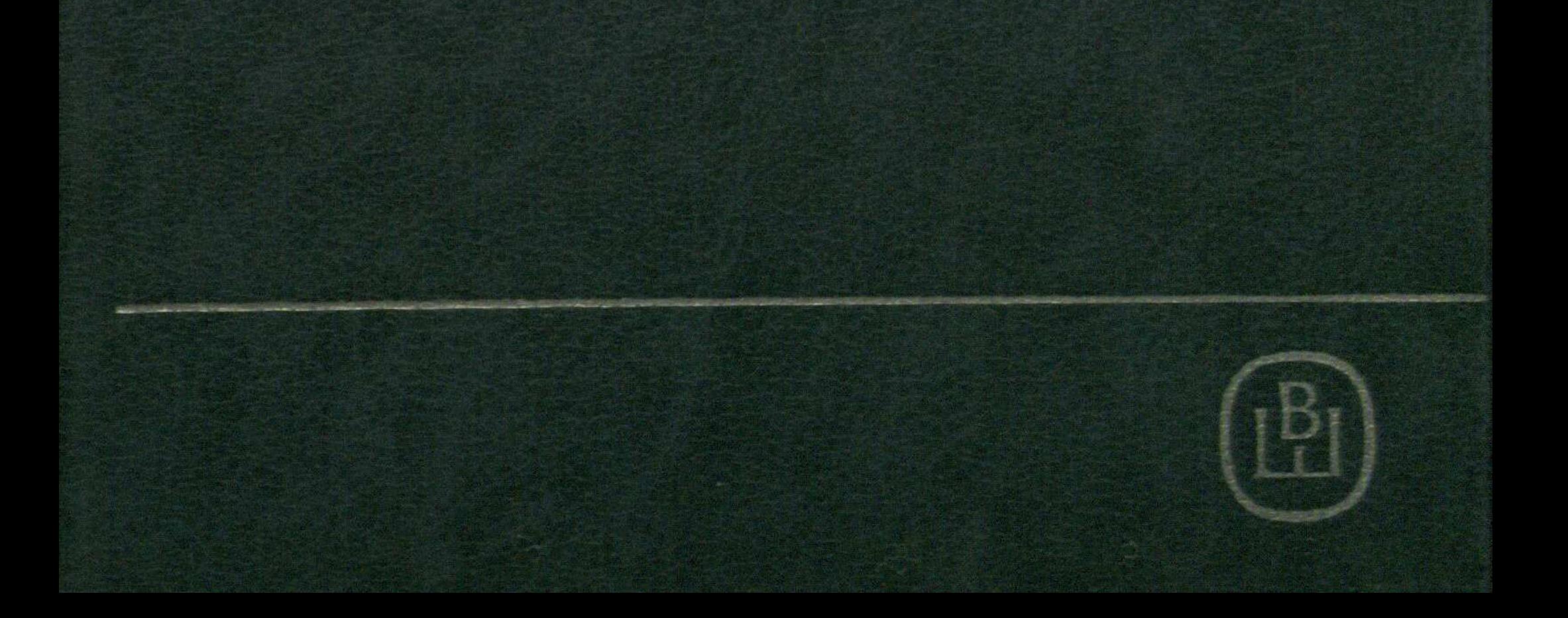

## ОГЛАВЛЕНИЕ

Ą

Ĭ,

 $\overline{1}$  $\mathbf{\hat{t}}$ 

 $\bar{.}$ 

 $\frac{1}{2}$ 

 $\frac{1}{\sqrt{2}}$ 

 $\sim$   $\sim$ 

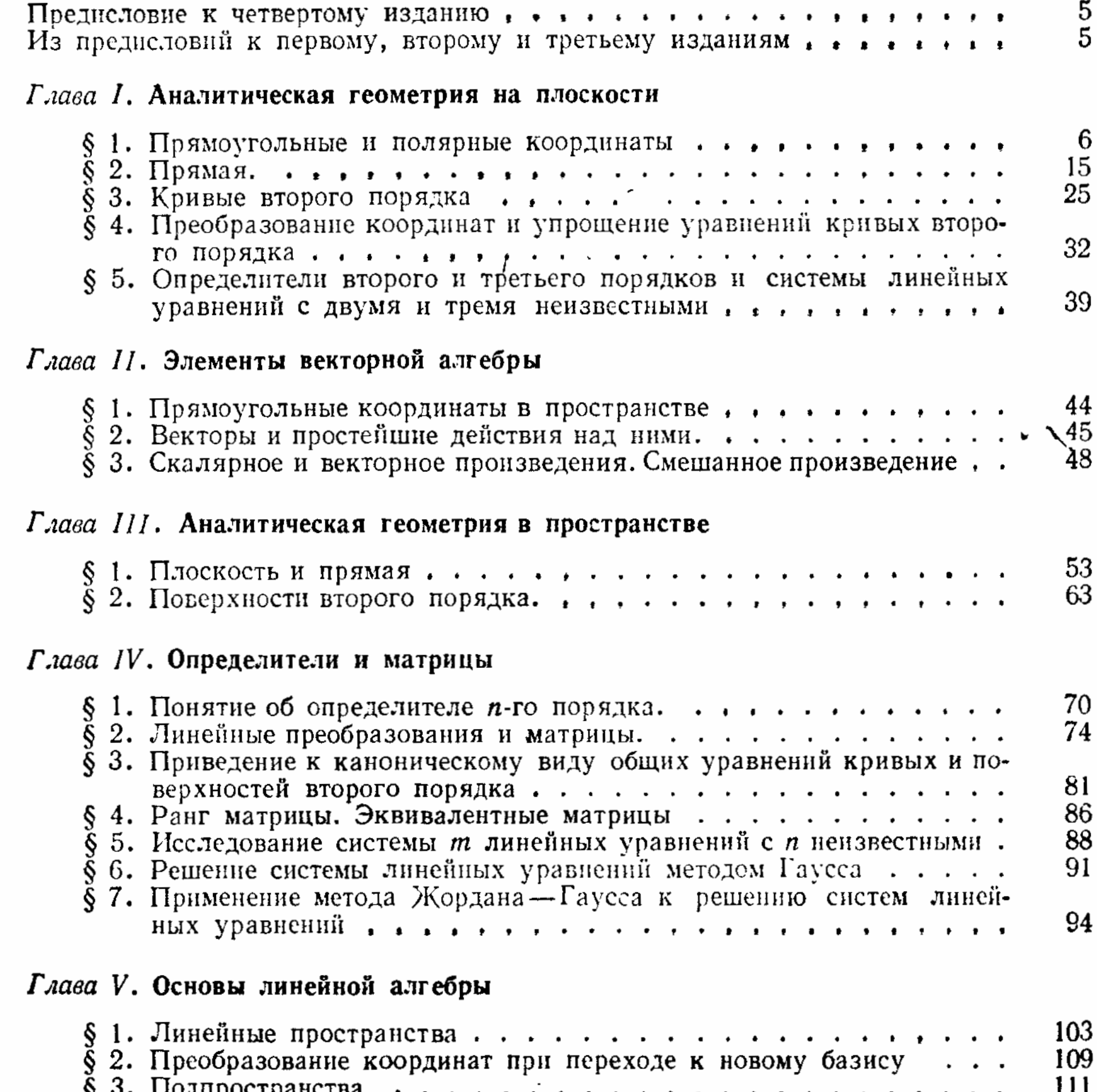

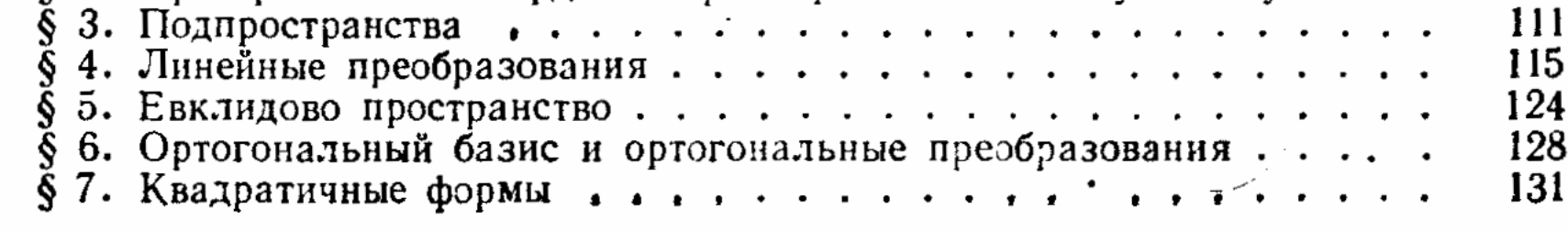

## Глава VI. Введение в анализ

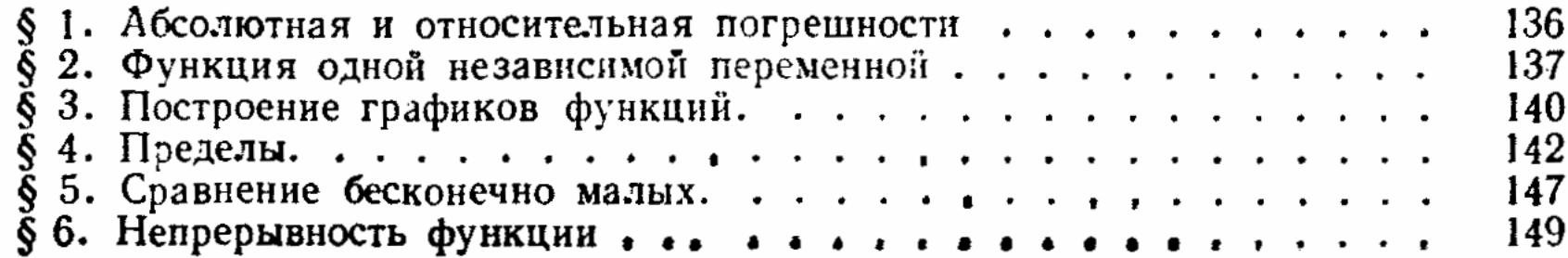

 $\bf{3}$ 

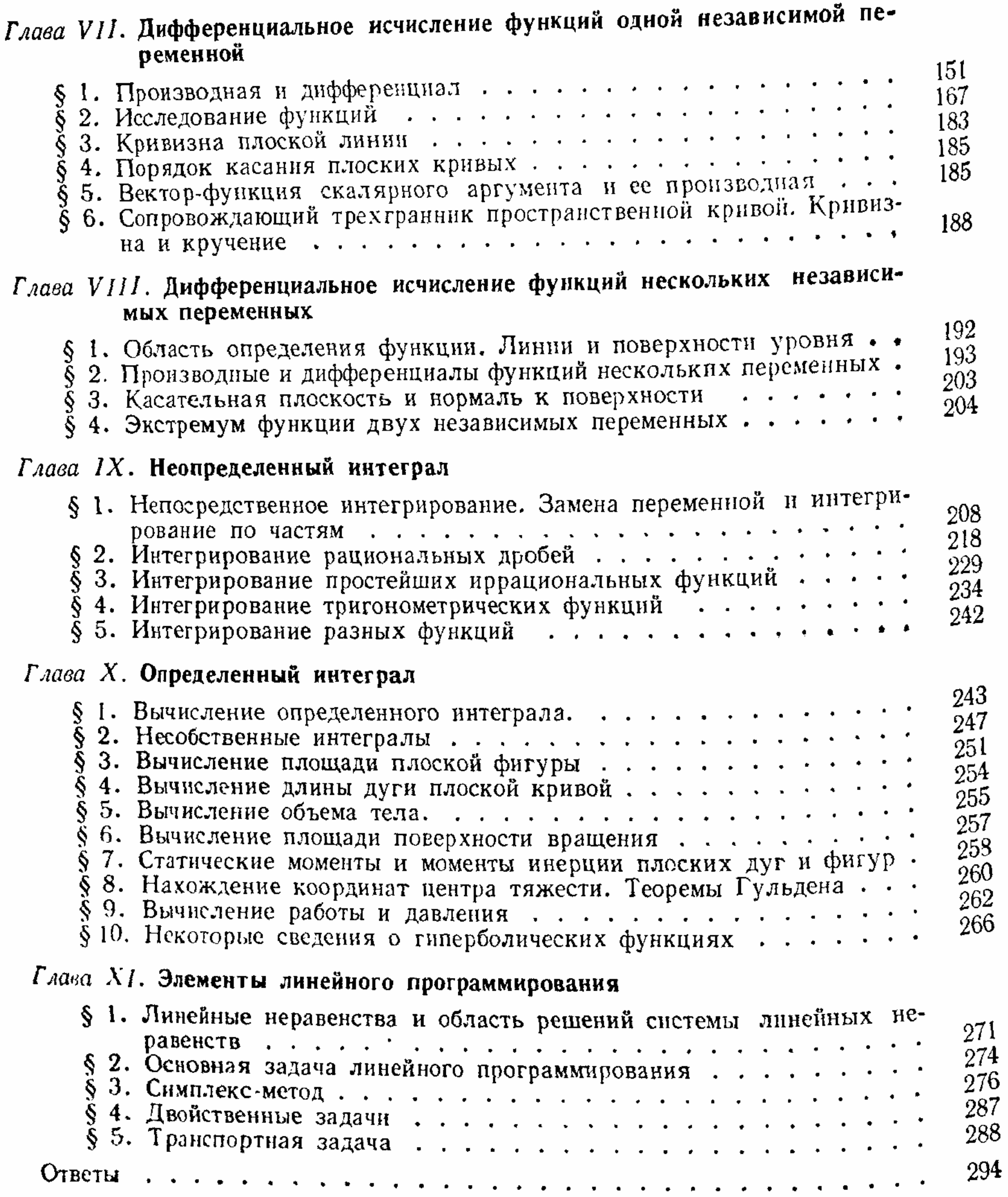

 $\sim$   $\sim$  $\label{eq:2.1} \mathcal{L}(\mathcal{L}^{\text{max}}_{\mathcal{L}}(\mathcal{L}^{\text{max}}_{\mathcal{L}}(\mathcal{L}^{\text{max}}_{\mathcal{L}}(\mathcal{L}^{\text{max}}_{\mathcal{L}^{\text{max}}_{\mathcal{L}}(\mathcal{L}^{\text{max}}_{\mathcal{L}^{\text{max}}_{\mathcal{L}^{\text{max}}_{\mathcal{L}^{\text{max}}_{\mathcal{L}^{\text{max}}_{\mathcal{L}^{\text{max}}_{\mathcal{L}^{\text{max}}_{\mathcal{L}^{\text{max}}_{\mathcal{L}^{\text{max}}$